## **الفصل الثالث**

## **خطوات الكتابة الحديثة للبحث العلمي**

يعتمد البحث العلمي على اصول وقواعد يستند عليها في التعامالت العلمية ذات الطابع الرصين واالكاديمي حيث ان لكتابة البحث العلمي اصول ومفاهيم وخطوات اساسية وتنظيم. اال ان هناك تفاصيل ينبغي التركيز عليها الدامة عملية التواصل.

### **اوال:ً مالحظات عامة**

لغرض بناء صورة علمية رصينة للبحث العلمي االكاديمي بمختلف اساليبه ومناهجه البد من مراعاة المالحظات العامة التالية للخروج بمنهجية سليمة ومنطقية:

- .1 عند كتابة البحث العلمي يجب مراعاة ان عدد صفحات الجانب العملي يعادل ضعف عدد صفحات الجانب النظري اي )ثلثين للجانب العملي وثلث للجانب النظري(.
- .2 يجب مراعاة القوانين والتعليمات الخاصة بكتابة البحث العلمي )حجم الخط- نوع الخط- عدد الصفحات- عدد االسطر- المسافة بين حد اليمين- المسافة بين حد اليسار.. الخ(
- 3. من اين يبدأ ترقيم الدراسة او البحث حيث يعتمد ان تبدأ بالرقم (1) من المقدمة.
	- 4. مراعاة ترقيم بداية البحث الى المقدمة بالاحرف العربية الابجدية.
- 5. مراعاة كتابة المصدر واختيار الاسلوب الملائم على متن البحث (اسلوب الهوامش- الاسلوب الحديث مثل "عبدالرحمن، 2010: 12")
- .6 مراعاة كيفية الترقيم في متن البحث حيث تستخدم كتابات الخدمة كأسلوب مالئم للترقيم.

اوال:ً .1 أ.  $(1)$  )أ( 7. يجب ترقيم الملاحق في نهاية البحث بالاحرف العربية الابجدية او بالارقام الالتينية.

## **ثانيا:ً اختيار عنوان البحث العلمي**

من اساسيات واصول البحث العلمي الرصين التي تحدد المسار العلمي والمنطقي والرؤيا الواضحة وبناء خطوط التوجهات المستقبلية للفكر هو تحديد العنوان حيث يتحمل الباحث وحده مسؤولية االعمال التمهيدية الختيار الموضوع ثم تحديد العنوان وكثيراً ما يضع الطالب امام المشرف عدة عناوين محاولاً ترك عبء الاختيار ٍ من بينها عليه.

ويبدأ االختيار السليم لمو ضوع البحث بأختيار المجال او التخصص الدقيق الذي يروم الباحث اعتماده لتخصصه مستقبالً في بناء مسيرته العلمية فاذا ا ارد الباحث الكتابة في ادارة االعمال فهو تخصص عام وشاسع يحمل فروع كثيرة واختيار موضوع التسويق مثلاً سيحدد تخصصه في التسويق الا انه ايضاً مجالات التسويق واسعة فهنا يأتي دور العنوان الذي يحدد من خالله المتغير الذي يتطابق وتخصص التسويق. مع مراعاة ان التخصص يعتمد على درجة المام وابداع الطالب فيه ومدى ميله لالستمرار واهتماماته الشخصية ومدى تعمقه في البحث عن المعلومات عنه. وان يراعي في تحديد العنوان مراجعة الدوريات العلمية والعملية والمراجع والكتب ذات الصلة بهذا

التخصص لمعرفة المشاكل العلمية والعملية والنظرية التي تشغل فكر الباحثين والتواصل مع مجتمع البحث عبر المالحظة والمعايشة الميدانية للوصول الى افكار جديدة تعطي حداثه العنوان اتجاهات جديدة. مع تحديد مقدار الوقت والجهد والكلفة التي يستحقها الموضوع ومدى مالئمته لقدرات وامكانات الباحث ومدى االستفادة العلمية والمادية مستقبالً منه وعليه هناك عدد من العوامل التي تؤثر في اختيار موضوع وعنوان البحث والتي يمكن اجمالها بما يلي-:

- .1 احساس الباحث بالمشكلة وشعوره واهتمامه بها: حيث يعد الشعور واالحساس هو الرغبة الصادقة والحافز االساسي الذي يدفع به الى التفكير ويحفزه على العمل والسير قدماً في البحث واالستقصاء.
- 2. يجب ان يكون موضوع البحث ذو قيمة واهمية علمية: فأهمية وقيمة البحث تكمن بالحقائق العلمية التي يبرزها والتي يمكن االستفادة منها واالستناد عليها سواء في مجال البحث العلمي النظري او التطبيقي.
- .3 جدية وطرافة الموضوع وحداثته مع تجنب التكرار: ان يتأكد الباحث ان موضوع بحثه لم يتطرق اليه احد مسبقاً الا اذا تم اختيار متغيرات فرعية اخرى للعنوان لم يتطرق لها الباحث السابق ويسعى لدراستها. او مشككاً في نتائج البحث السابق.
- .4 توافر المصادر والمراجع العلمية والبيانات المطلوبة للمشكلة موضوع البحث: هل تتوافر المصادر العلمية والكتابات عن موضوع البحث حيث يمكن جمع بيانات كافية عنه و توفير مراجع له فأنه يصلح للبحث.
- .5 يجب ان يتخير الباحث المشكلة في حدود االمكانات المادية والبشرية والزمنية المتاحة: يحتاج الباحث الى تعاون المصادر البشرية معه وادالئها بالبيانات الالزمة وتوفر االمكانات المادية واالدارية التي تتيح له امكانية الطباعة والتفريغ.. الخ.

- 6. مراعاة الزمن المحدد للبحث: يجب مراعاة الحدود الزمنية لاجراء البحث فكلما كان الوقت متوفراً كلما امكن التوسع في حدود المشكلة ودراسة مختلف جوانبها.
- .7 اختيار الباحث المشكلة ضمن نطاق التخصص العام اوال:ً ثم التخصص الدقيق ثانياً: يجب ان يبتعد عن المشكلات التي لا تمت بصلة الى اختصاصه العلمي حتى يتمكن من حصر مختلف العوامل المؤثرة في المشكلة وفق خبراته في نفس المجال.
- .8 عدم اختيار المشاكل الكبيرة والمتشعبة: لصعوبة سيطرة الباحث عليها وااللمام بجميع جوانبها فيضيع في متاهاتها ويصعب عليه الخروج بنتائج علمية اصيلة منها.
- .9 يجب ان يدرس الباحث الصعوبات التي يمكن ان تحيط بمشكلة بحثه: خاصة ما يتعلق بالنواحي االجتماعية والسياسية والعقائدية والعسكرية واالمنية... الخ.

وتأسيساً على ماتقدم يجب ان يراعي الباحث كيفية الحصول على موضوعاً لبحثه وكيفية اختياره بأعتماد النقاط التالية:

- .1 اطالع الباحث والمامه بالتراث الفكري مثاالً في فرع تخصصه العام )ادارة الاعمال) وتخصصه الفرعي او الدقيق (نظم المعلومات الادارية).
- .2 اطالع الباحث على الدراسات والبحوث السابقة المتعلقة بالموضوع لتجنب حاالت التكرار او معرفة النتائج التي توصلت اليها لمناقشتها وبيان مدى واقعيتها او العمل على متغيرات اخرى لم يتطرق لها الباحثين اآلخرين.
- .3 االحتكام لذوي العلم والخبرة وذوي التخصص وحضور المناقشات العلمية والحلقات الدراسية المختلفة واالستفادة من المالحظات ووجهات النظر المطروحة.

- 4. يتم تحديد العنوان بعد الاطلاع على المشكلة وتحديدها والتعرف على جوانبها ومتغيراتها بالاتفاق بين الباحث والمشرف ضمن رؤيا واضحة.
- 5. تحديد المتغيرات الرئيسة للبحث (المستقلة والتابعة) لاعادة صياغة العنوان على ضوئها وتحديد نوع الدراسة المالئمة لحل المشكلة.
- .6 تحديد المتغيرات الفرعية لكل المتغيرات الرئيسة والتي تصب في موضوع البحث.
- .7 االبتعاد عن العمومية في عرض المتغيرات في العنوان والتركيز على المتغيرات الاكثر تفصيلاً ودقة لحل المشكلة.
- 8. ايجاد العلاقة المنطقية التي تربط متغيرات الدراسة اولاً قبل التعامل مع تثبيت عنوان البحث.
- 9. تحديد الاسلوب المستخدم في البحث (استطلاعي، تطبيقي، ميداني... الخ) مع تحديد مجتمع وعينة الدراسة بدقة في عنوان البحث بعيدا عن العمومية.
- .12 تحديد اسلوب التحليل االحصائي )قياس االثر- التأثير- الدور- االنعكاس( في العنوان.

## **ثالثا: واجهة )غالف( البحث**

يبدأ مشروع البحث بتصميم الغلاف (الواجهة) والتي تشمل على كافة البيانات التي تدل على الباحث ومكان د ارسته فضالً عن المشرف على رسالته او اطروحته والدرجة العلمية المستهدفة وتشمل على:

- .1 يكتب في اعلى يمين الصفحة من واجهة البحث )الوزارة- الجامعة- الكلية- القسم(
	- 2. يوضع في اعلى يسار الصفحة من واجهة البحث (شعار الجامعة او الكلية)
- 3. يكتب في متوسط الصفحة الى الاعلى وبحجم خط أكبر من الاخرى (عنوان البحث واسلوب الدراسة وعينة ومجتمع الدراسة) مثال ذلك

"تأثير تقانة المعلومات في بُعدي تصميم العمل والهندسة البشرية– دراسة استطالعية لعينة من مدراء رئاسة الجامعة المستنصرية".

- 4. يكتب اسفل العنوان (رسالة مقدمة الى) ثم يذكر بعدها الكلية والجامعة ثم هي جزء من متطلبات نيل (درجة الماجستير في علوم ادارة الاعمال) او (درجة الدكتوراه فلسفة في ادارة االعمال(
	- .5 يكتب بعدها في االسفل اسم الباحث الثالثي واللقب.
	- .6 يكتب اسفل الباحث اسم المشرف الثالثي واللقب مع اللقب العلمي.
- .7 في اسفل الصفحة الى اليمين تكتب السنة الهجرية واسفل الصفحة الى اليسار تذكر السنة الميالدية ويتوسط االثنين اسم المدينة التي تم اتمام البحث فيه.

وزارة التعليم العالي والبحث العلمي الجامعة المستنصرية كلية االدارة واالقتصاد قسم ادارة االعمال

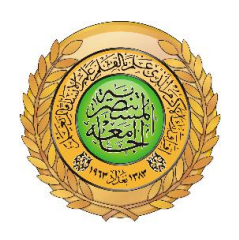

# دور نظم املعلومات االدارية يف تنشيط مناخ االستثمار االجنيب املباشر يف العراق ـ دراسة استطلاعية لعينة من هيئاة الاستثمار في الحافظات العراقية ـ

## **رسالة مقدمة الى**

**مجلس كلية االدارة واالقتصاد- الجامعة المستنصرية وهي جزء من متطلبات نيل درجة الماجستير في علوم ادارة االعمال من قبل الطالب غزوان محمود جبر السوداني**

> **بأشراف االستاذ الدكتور حمزة محمود شمخي الزبيدي**

م 1435 هـ  $1435$  ، بغداد  $1435$  م

**ر ابعا:ً اآلية القرآنية الكريمة**

يعتمد اختيار اآلية القرآنية الكريمة على مراعاة النقاط التالية-:

- .1 يتم اختيارها بما يتالئم وعنوان الدراسة ام البحث حيث ان القرآن الكريم هو مصدر ومنبع المعرفة والحكمة.
	- .2 االبتعاد عن اآليات التي تتصف بالعمومية في تناولها للمواضيع. 3. اختيار الآيات التي تحمل الطابع العلمي في طروحاتها. .4 تثبيت الحركات على متن اآلية.
		- 5. ذكر اسم السورة ورقم الآية في الاسفل والى جهة اليسار .

## **خامسا:ً المستخلص Abstract**

قبل الدخول في تحديد فقرات المستخلص البد وان نفرق بين مصطلحين )المستخلص- الملخص(..

- 1. ا**لمستخلص**: ويعتمد هذا المصطلح على الاستعانة بأهم الفقرات التي تُفهم القارئ بمشكلة البحث او الدراسة وطريقة معالجتها واهم االستنتاجات التي توصل اليها في اقل من صفحة واحدة.
- .2 **الملخص:** هو تقليص عدد صفحات البحث او الدراسة بحيث ال تخل بالمعنى العام (جعل 100 صفحة في 10 صفحات).

وتناول مفهوم المستخلص العديد من الباحثين تختلف بأختالف الطريقة العلمية المتبعة في كتابته حيث يرى الباحثين العراقيين ان المستخلص يجب ان يشمل ثالثة اتجاهات هي-:

> .1 مشكلة الدراسة ام البحث بأيجاز. .2 أهم االساليب المستخدمة في المعالجات النظرية والعملية. .3 أهم االستنتاجات التي توصل اليها الباحث.

واستنادا الى تلك االتجاهات كيف تعطي للقارئ انطباعاً وفهماً لموضوع البحث ً او الدراسة في اقل من صفحة حيث يرى احد اساتذة علم ادارة االعمال حين قال )المستخلص هو كيف ترى العالم في نصف صفحة( مع مراعاة كتابة المستخلص باللغة العربية في بداية البحث وباللغة االنكليزية في نهاية البحث.

في حين تناولت الد ارسات االوربية عموماً وااللمانية خصوصاً كتابة المستخلص على ان لا يتجاوز الصفحة الواحدة وبحدود (200) كلمة وتحتوي من المقدمة الى النتائج مع مراعاة النقاط التالية-:

.1 تحديد المشكلة .2 الفكرة االساسية من البحث .3 ما هي المنهجية المتبعة لحل المشكلة .4 كيف أجد النتائج .5 هل حققت النقطة االولى التي بدأت منها.

وتطرقت لها الدراسات الامريكية بأعتبارها المشكلة كبيرة جداً الا ان المستخلص ال يتطرق الى العموميات فيها وانما يحدد المشكلة الخاصة أي الجزء االساسي منها ولذلك حدد خمسة اسئلة اجابتها تمثل المستخلص وكما يلي: -

لماذا االهتمام ?Interest Why 1. 2. What did you do? سنفعل ماذا 3. How did you do it? فعلتها كيف 4. What did you find? وجدت ماذا 5. What is it important? المهم هو ما

**سادسا:ً قائمة المحتويات**

لغرض اعداد قائمة المحتويات (الفهارس) والتي تعتبر المرجع الرئيسي لمعرفة مفاتيح الدخول الى المواضيع من خالل تحديد ارقام الصفحات لذا يجب مالحظة ما يلي-:

- .1 يرسم جدول منظم يحتوي على فقرتين يتمثل الجزء االكبر منه في فقرات المحتويات بالتفصيل والجزء االخر تمثل ارقام الصفحات.
	- .2 يكتب في اعلى الجدول قائمة المحتويات
- 3. تبدأ عملية الترقيم من (1–نهاية المصادر) بالترقيم الرقمي ويبدأ من المقدمة. اما قبلها فيمكن ترقيمها بالحروف االبجدية ثم ما بعد المصادر كالمالحق يتم ترقيمها بالالتينية.
- .4 يتم ترقيم عنوان الفصل بعدد صفحات الفصل مثال ذلك )32-3( ثم يبدأ ترقيم محتويات الفصل من )3(.

## **سابعا:ً قائمة الجداول**

العداد قائمة الجداول والتي تمثل كافة الجداول المدونة في متن البحث.و لتحديد رقم الصفحة المتواجد فيها يمكن مالحظة ما يلي-:

- .1 يرسم جدول منظم يحتوي على ثالث فقرات يمثل الجزء االكبر منها عنوان الجدول والجزء اآلخر ارقام الصحفات التي وضع فيها الجدول مع وضع التسلسل الذي يمثل رقم الجدول.
	- .2 يكتب اعلى الجدول قائمة الجداول.
- .3 يجب ان يتطابق عنوان الجدول في قائمة الجداول مع العنوان في المتن فضالً عن رقم الصفحة.
	- .4 يجب مراعاة كتابة المصطلحات االنكليزية كما مدونة في متن البحث.

## **ثامنا:ً قائمة االشكال والمخططات**

لغرض اعداد قائمة االشكال والمخططات والتي تمثل تحديد كافة االشكال والمخططات على متن البحث ومكان تواجدها يمكن ملاحظة ما يلي:–

- 1. يرسم جدول منظم يحتوى على ثلاث فقرات يمثل الجزء الأول منها (ت) التسلسل والذي يمثل تسلسل ترقيم االشكال والمخططات على متن البحث، بينما يمثل الجزء الثاني االكبر عنوان الشكل ويمثل الجزء الثالث رقم الصفحة التي يوجد فيها الشكل او المخطط على متن البحث.
	- .2 يكتب اعلى الجدول قائمة االشكال.
- .3 يجب ان يتطابق عنوان الشكل او المخطط في قائمة االشكال مع العنوان في متن البحث فضالً عن تطابق ارقام الصفحات.
- .4 يجب مراعاة كتابة المصطلحات االنكليزية في العنوان كما مدونة في متن البحث.

**تاسعا:ً قائمة المالحق**

يُعتمد في اعداد قائمة الملاحق والتي تمثل كافة الملاحق الموجودة في نهاية البحث او الرسالة او االطروحة والمشار اليها في متن البحث ويمكن مالحظة ما يلي-:

- .1 يرسم جدول منظم يحتوي ثالثة فقرات يمثل الجزء االول )ت( التسلسل والذي يمثل تسلسل ترقيم المالحق في نهاية البحث او الرسالة او االطروحة والتي يفضل اما اكمال تسلسلها الرقمي بعد المصادر او ترقيماً التينياً لكي ال تأخذ حيزاً من عدد صفحات البحث، ويمثل الجزء الثاني الاكبر عنوان الملحق بينما يمثل الجزء الثالث ارقام الصفحات.
	- .2 يكتب في اعلى الجدول قائمة المالحق.
- 3. يجب ان يتطابق عنوان الملحق في قائمة الملاحق مع عنوان الملحق في نهاية البحث.

.4 يجب مراعاة كتابة المصطلحات االنكليزية في العنوان كما هو مدون في متن البحث.

#### **عاش ار قائمة المصطلحات :ً**

لغرض اعداد قائمة المصطلحات التي يُدون فيها كافة المصطلحات ومختصراتها باللغة العربية واالنكليزية لزيادة معرفة القارئ او الباحثين اآلخرين الذين يعتمدون البحث مصدراً معاني هذه المصطلحات ويمكن ملاحظة ما يلي:–

- .1 يرسم جدول منظم يحتوي على اربعة فقرات وكما مبين ادناه: أ. حقل خاص بتسلسل المصطلحات حسب ورودها في متن البحث ب. حقل يكتب فيه المختصرات باللغة االنكليزية مثال ذلك )MIS) ج. حقل يكتب فيه المصطلح باللغة االنكليزية كامالً مثال ذلك: (Management Information system) د. حقل يكتب فيه المصطلح باللغة العربية كامالً مثال ذلك: )نظم المعلومات الادارية). .2 يكتب في اعلى الجدول قائمة المصطلحات
- 3. مراعاة حالة التطابق في المختصرات والمصطلح كاملاً باللغة العربية واالنكليزية.

#### **احد عشر: كتابة المقدمة**

تمثل المقدمة البوابة الرئيسية التي ينطلق منها الباحث لفتح االفاق الفكرية التي تعكس مستوى البحث وابعاده االساسية ولتوضيح المجمل العام والتي يمكن ادارج بعض المالحظات التي يمكن االخذ بها عند كتابة المقدمة وكما يلي-:

- .1 يبدأ ترقيم البحث او الرسالة او االطروحة دائماً من المقدمة حيث تحصل على الرقم (1).
	- . تتواجد المقدمة على متن البحث قبل الفصل الاول دائماً.
- .3 عند كتابة المقدمة يجب ان تنطلق من فحوى المشكلة التي يراد طرحها والتي على اساسها أعد هذا البحث فتبدأ من الطرح العام وتنتهي بالخاص.
- 4. لا يزيد عدد صفحات المقدمة عن صفحتين في الغالب حتى لا تشتت القارئ والباحثين الآخرين.
- 5. تذكر فيها شرح بعض مفردات منهجية البحث والاطار العام له والاساليب االحصائية.
- .6 تختم المقدمة بتوضيح هيكلية البحث موزعة على فصول ومباحث وبالتفصيل وتختم بتوصل الباحث الى بعض االستنتاجات والتوصيات.
- .7 تمثل المدخل الرئيسي للولوج الى متن البحث وتعكس اسلوب الباحث وعلميته.